## Департамент образования науки и молодежной политики Воронежской области

Государственное бюджетное профессиональное образовательное учреждение Воронежской области «Борисоглебский сельскохозяйственный техникум»

## ПРОГРАММА ДИСЦИПЛИНЫ

## **Информационные технологии в профессиональной деятельности**

программы подготовки специалистов среднего звена (ППССЗ) для специальности 38.02.03 Операционная деятельность в логистике базовой подготовки

ОДОБРЕНА цикловой комиссией общепрофессиональных дисциплин всех специальностей Протокол №\_\_ от «\_\_» \_\_\_\_\_\_\_20\_\_г Председатель\_\_\_\_\_\_\_ И.В. Мицкевич

## УТВЕРЖДАЮ

Заместитель директора по учебной работе \_\_\_\_\_\_\_\_\_\_\_\_\_ Т.Г. Овсянкина

« $\rightarrow$  20 г

Методист \_\_\_\_\_\_\_\_\_\_\_\_ А.С.Савченко

Организация – разработчик: ГБПОУ ВО «БСХТ»

Разработчик: Морозова Г.В., преподаватель ГБПОУ ВО «БСХТ» Бородина Е.А., преподаватель ГБПОУ ВО «БСХТ»

Программа дисциплины Информационные технологии в профессиональной деятельности разработана на основе ФГОС СПО специальности 38.02.03 Операционная деятельность в логистике (приказ Минобрнауки России №457 от 07.05.2014г.) с целью реализации программы подготовки специалистов среднего звена по данной специальности на базе ГБПОУ ВО «БСХТ».

# **СОДЕРЖАНИЕ**

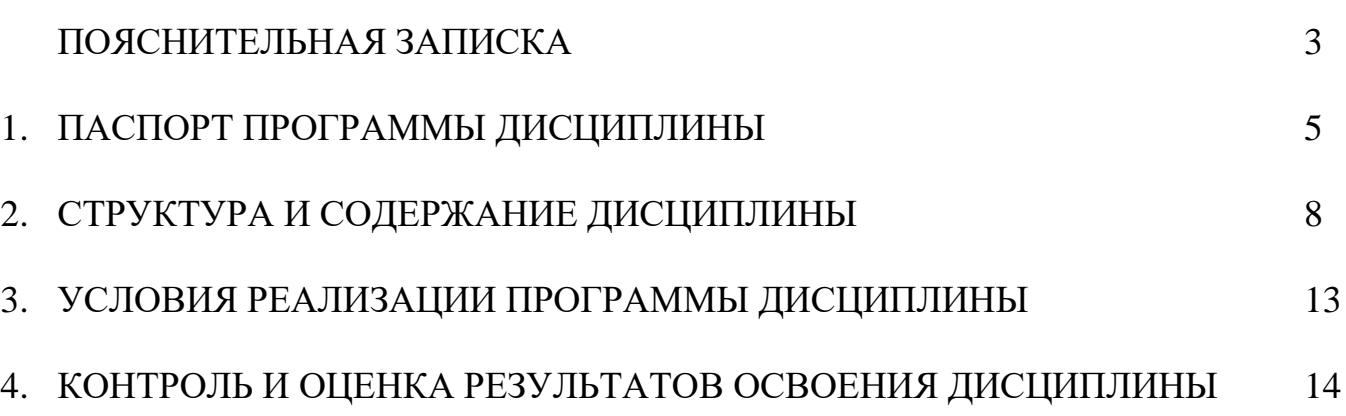

## **ПОЯСНИТЕЛЬНАЯ ЗАПИСКА**

Основу программы дисциплины Информационные технологии в профессиональной деятельности составляет содержание, отвечающее требованиям федерального государственного образовательного стандарта среднего профессионального образования по специальности 38.02.03 Операционная деятельность в логистике.

Нормативная база при разработке программы:

- Федеральный закон от 29 декабря 2012 года №273-ФЗ «Об образовании в Российской Федерации»;
- Федеральный государственный образовательный стандарт среднего профессионального образования по специальности 38.02.03 Операционная деятельность в логистике (Приказ Минобрнауки России от 28.07.2014г №834);
- Учебный план по специальности по специальности 38.02.03 Операционная деятельность в логистике (Приказ ГБПОУ ВО «БСХТ» от 31.08.2021г. №206-ОД);
- Положение о промежуточной аттестации ГБПОУ ВО «БСХТ» (Протокол педагогического совета от 31.08.2018 №1);
- Положение о самостоятельной работе обучающегося ГБПОУ ВО «БСХТ» (Протокол педагогического совета от 19.12.2017 №4);
- Положение о разработке и утверждении программ дисциплин, профессиональных модулей ГБПОУ ВО «БСХТ» (Протокол педагогического совета от 31.082019 №1).

Основное учебное издание:

- Михеева Е. В. Информационные технологии в профессиональной деятельности : учеб. пособие для студ. учреждений сред. проф.
- образования / Е. В. Михеева.- 4-е изд., стер. Москва : Академия, 2020. – 384 с. - ISBN 978-5-4468-8686-9.

Содержание программы представлено 6 разделами/11 темами.

Раздел 1.Средства информационных и коммуникационных технологий Тема 1.1 Информационные технологии.

Раздел 2. Системное и прикладное программное обеспечение

Тема 2.1 Назначение и основные функции операционных систем. Классификация прикладного программного обеспечения

Раздел 3. Технологии использования локальной сети и глобальной сети Internet в профессиональной деятельности

Тема 3.1. Понятие локальных вычислительных сетей

Тема 3.2. Принципы организации и информационные ресурсы сети Internet. Справочно-поисковые системы

Раздел 4 Методы и приемы обеспечения информационной безопасности Тема 4.1 Методы и приемы обеспечения информационной безопасности

Раздел 5 Технологии создания и преобразования информационных объектов.

Тема 5.1 Технология обработки графической информации

Тема 5.2 Технология обработки текстовой информации

Тема 5.3 Технология обработки числовой информации

Тема 5.4 Мультимедийные технологии

Раздел 6. Специализированное программное обеспечение

Тема 6.1. Подготовка информационной базы «1С: Бухгалтерия» к работе

Тема 6.2. Учет расчетов с контрагентами, складской учет в программе «1С: Бухгалтерия»

Текущий контроль успеваемости обучающихся осуществляется посредством следующих методов: устный опрос, оценка выполнения практических занятий, тестирование, оценка самостоятельной работы.

Промежуточная аттестация обучающихся проводится в форме дифференциального зачета в конце 4-го семестра.

Формами самостоятельной внеаудиторной работы являются: работа с конспектом занятий, подготовка сообщений, подготовка материала к презентации.

## **1. ПАСПОРТ ПРОГРАММЫ ДИСЦИПЛИНЫ ИНФОРМАЦИОННЫЕ ТЕХНОЛОГИИ В ПРОФЕССИОНАЛЬНОЙ ДЕЯТЕЛЬНОСТИ**

#### **1.1.Область применения программы**

Содержание программы реализуется в пределах освоения обучающимися программы подготовки специалистов среднего звена (ППССЗ) ГБПОУ ВО «БСХТ» по специальности 38.02.03 Операционная деятельность в логистике базовой подготовки. Составлена на основе ФГОС СПО данной специальности.

#### **1.2.Место дисциплины в структуре программы подготовки специалистов среднего звена (ППССЗ)**

Дисциплина Информационные технологии в профессиональной деятельности входит в цикл естественнонаучных дисциплин – ЕН.02

### **1.3.Цели и задачи дисциплины – требования к результатам освоения дисциплины:**

#### **Базовая часть**

В результате изучения дисциплины обучающийся должен **уметь**:

У1 использовать информационные ресурсы для поиска и хранения информации;

У2 обрабатывать текстовую и табличную информацию;

У3 использовать деловую графику и мультимедиа информацию;

У4 создавать презентации;

У5 применять антивирусные средства защиты информации;

у6 читать (интерпретировать) интерфейс специализированного программного обеспечения, находить контекстную помощь, работать с документацией;

У7 применять специализированное программное обеспечение для сбора, хранения и обработки банковской информации в соответствии с изучаемыми профессиональными модулями;

У8 пользоваться автоматизированными системами делопроизводства;

У9 применять методы и средства защиты банковской информации;

В результате изучения дисциплины обучающийся должен **знать**:

З1 основные методы и средства обработки, хранения, передачи и накопления информации;

З2 основные компоненты компьютерных сетей, принципы пакетной передачи данных, организацию межсетевого взаимодействия;

З3 назначение и принципы использования системного и прикладного программного обеспечения;

З4 технологию поиска информации в информационнотелекоммуникационной сети "Интернет" (далее - сеть Интернет);

З5 принципы защиты информации от несанкционированного доступа;

З6 правовые аспекты использования информационных технологий и программного обеспечения;

З7 основные понятия автоматизированной обработки информации;

З8 направления автоматизации бухгалтерской деятельности;

З9 назначение, принципы организации и эксплуатации бухгалтерских информационных систем;

З10 основные угрозы и методы обеспечения информационной безопасности.

В процессе освоения дисциплины у обучающихся должны формироваться общие компетенции (ОК):

ОК 4. Осуществлять поиск и использование информации, необходимой для эффективного выполнения профессиональных задач, профессионального и личностного развития.

ОК 5. Использовать информационно-коммуникационные технологии в профессиональной деятельности.

ОК 8. Самостоятельно определять задачи профессионального и личностного развития, заниматься самообразованием, осознанно планировать повышение квалификации.

Содержание дисциплины ориентировано на подготовку обучающихся к освоению профессиональных модулей программы подготовки специалистов среднего звена по специальности 38.02.03 Операционная деятельность в логистике и овладению профессиональными компетенциями (ПК):

ПК 1.1. Принимать участие в разработке стратегических и оперативных логистических планов на уровне подразделения (участка) логистической системы с учетом целей и задач организации в целом. Организовывать работу элементов логистической системы.

ПК 1.2. Планировать и организовывать документооборот в рамках участка логистической системы. Принимать, сортировать и самостоятельно составлять требуемую документацию.

ПК 1.3. Осуществлять выбор поставщиков, перевозчиков, определять тип посредников и каналы распределения.

ПК 1.4. Владеть методикой проектирования, организации и анализа на уровне подразделения (участка) логистической системы управления запасами и распределительных каналов.

ПК 1.5. Владеть основами оперативного планирования и организации материальных потоков на производстве.

ПК 2.1. Участвовать в разработке инфраструктуры процесса организации снабжения и организационной структуры управления снабжением на уровне подразделения (участка) логистической системы с учетом целей и задач организации в целом.

ПК 2.2. Применять методологию проектирования внутрипроизводственных логистических систем при решении практических задач.

ПК 2.3. Использовать различные модели и методы управления запасами.

ПК 2.4. Осуществлять управление заказами, запасами, транспортировкой, складированием, грузопереработкой, упаковкой, сервисом.

ПК 3.1. Владеть методологией оценки эффективности функционирования элементов логистической системы.

ПК 3.2. Составлять программу и осуществлять мониторинг показателей работы на уровне подразделения (участка) логистической системы (поставщиков, посредников, еревозчиков и эффективность работы складского хозяйства и каналов распределения).

ПК 3.3. Рассчитывать и анализировать логистические издержки.

ПК 3.4. Применять современные логистические концепции и принципы сокращения логистических расходов.

ПК 4.1. Проводить контроль выполнения и экспедирования заказов.

ПК 4.2. Организовывать прием и проверку товаров (гарантия получения заказа, проверка качества, подтверждение получения заказанного количества, оформление на получение и регистрацию сырья); контролировать оплату поставок.

ПК 4.3. Подбирать и анализировать основные критерии оценки рентабельности систем складирования, транспортировки.

ПК 4.4. Определять критерии оптимальности функционирования подразделения (участка) логистической системы с учетом целей и задач организации в целом.

#### **1.4.Количество часов на освоение программы дисциплины:**

максимальной учебной нагрузки обучающегося 98 часа, в том числе: обязательной аудиторной учебной нагрузки обучающегося 65 часов; самостоятельной работы обучающегося 33 часов.

# **2. СТРУКТУРА И СОДЕРЖАНИЕ ДИСЦИПЛИНЫ**

## **2.1. Объем дисциплины и виды учебной работы**

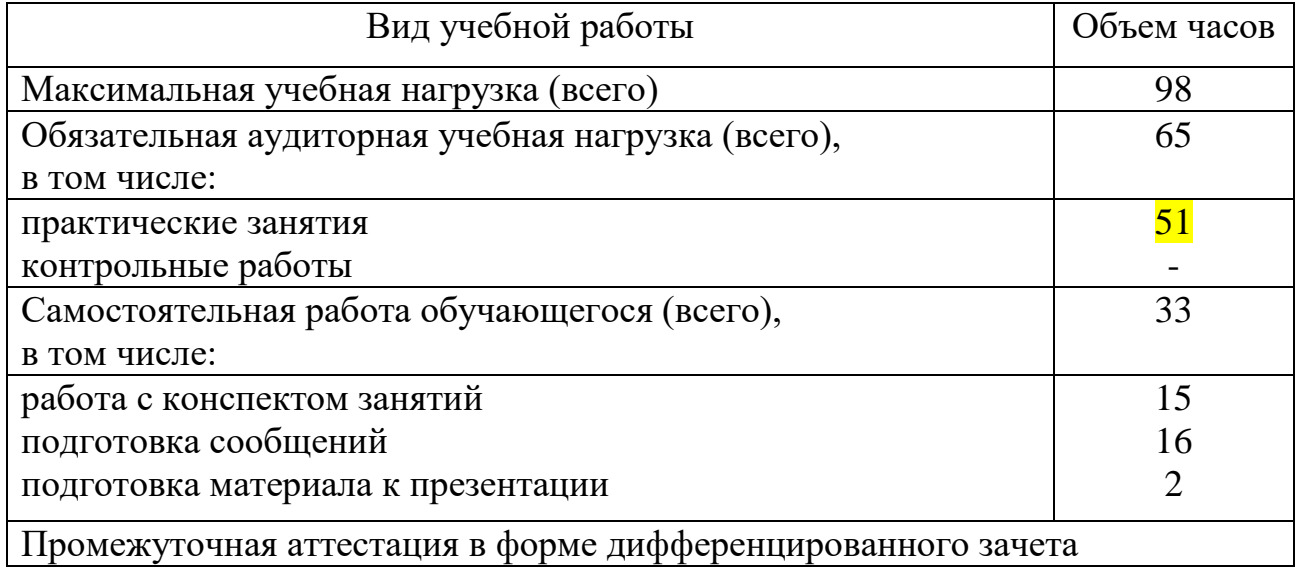

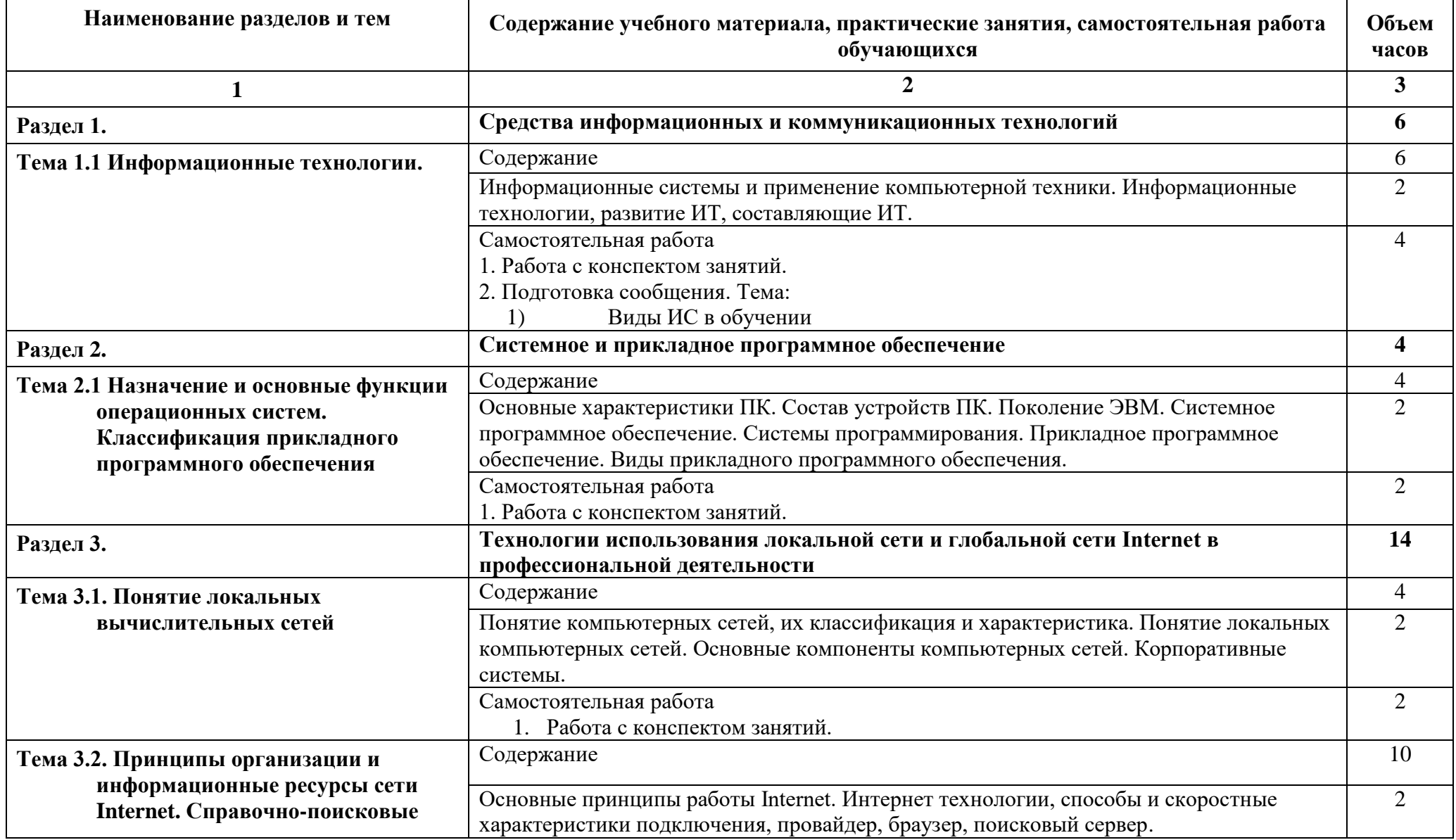

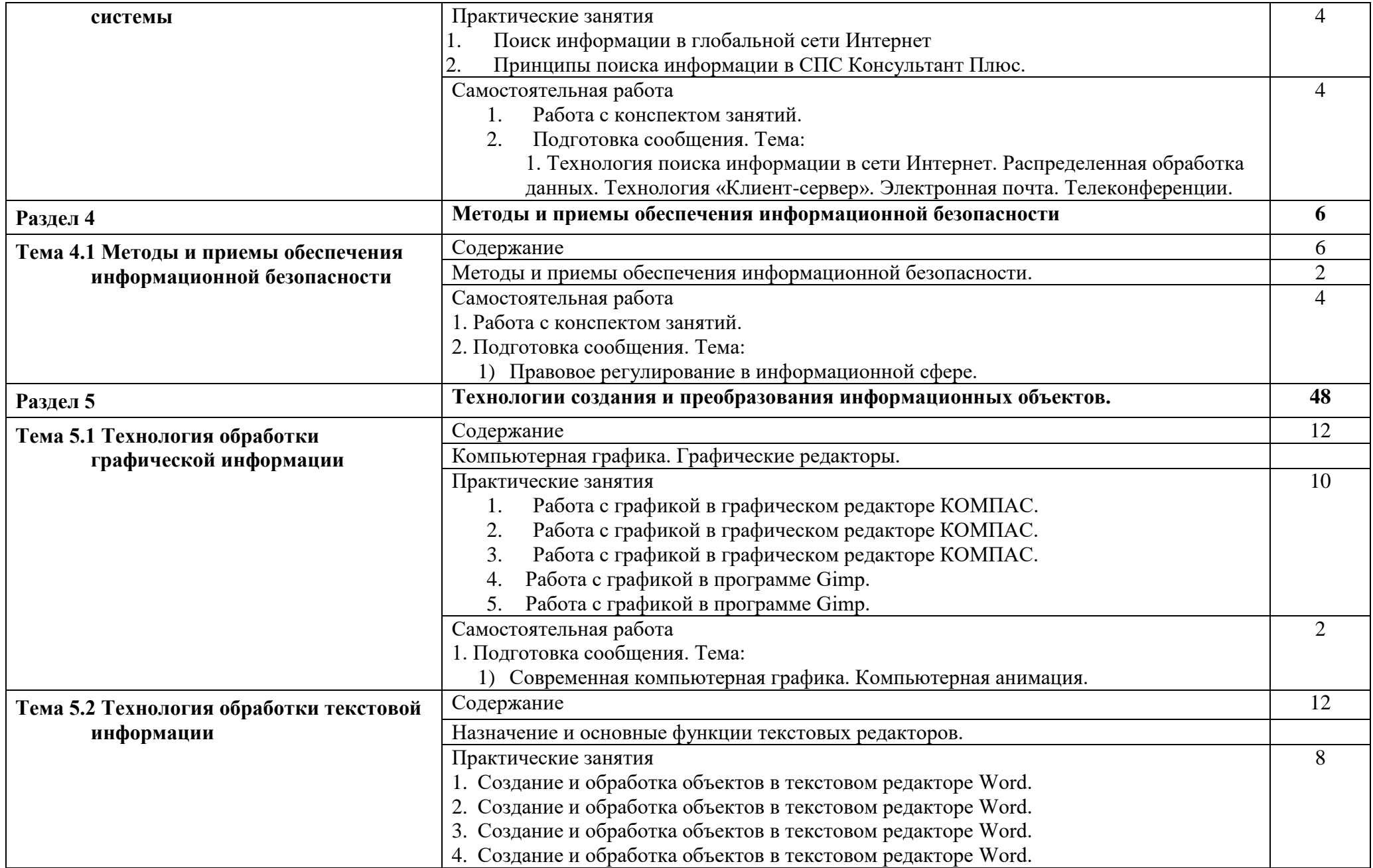

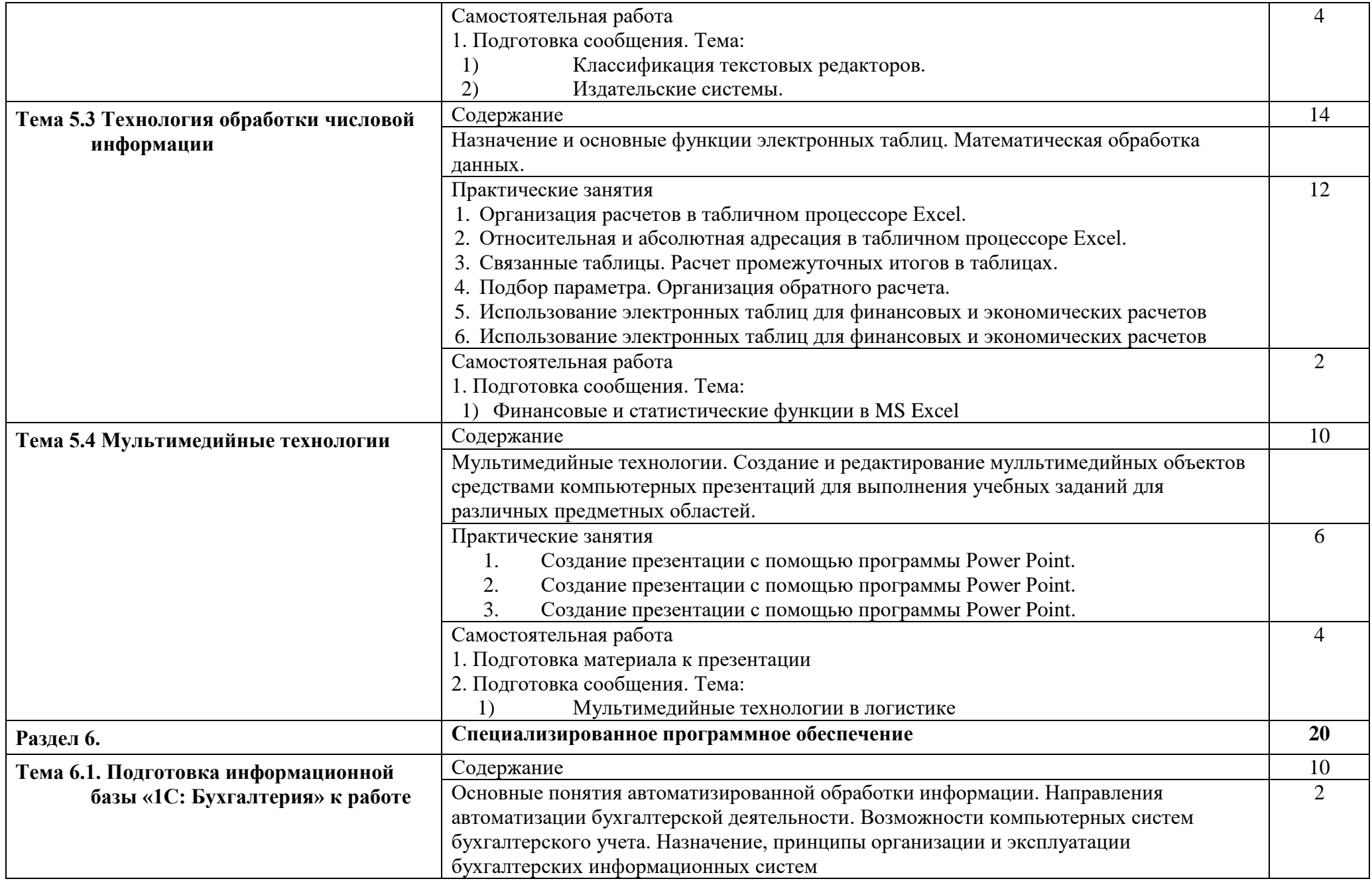

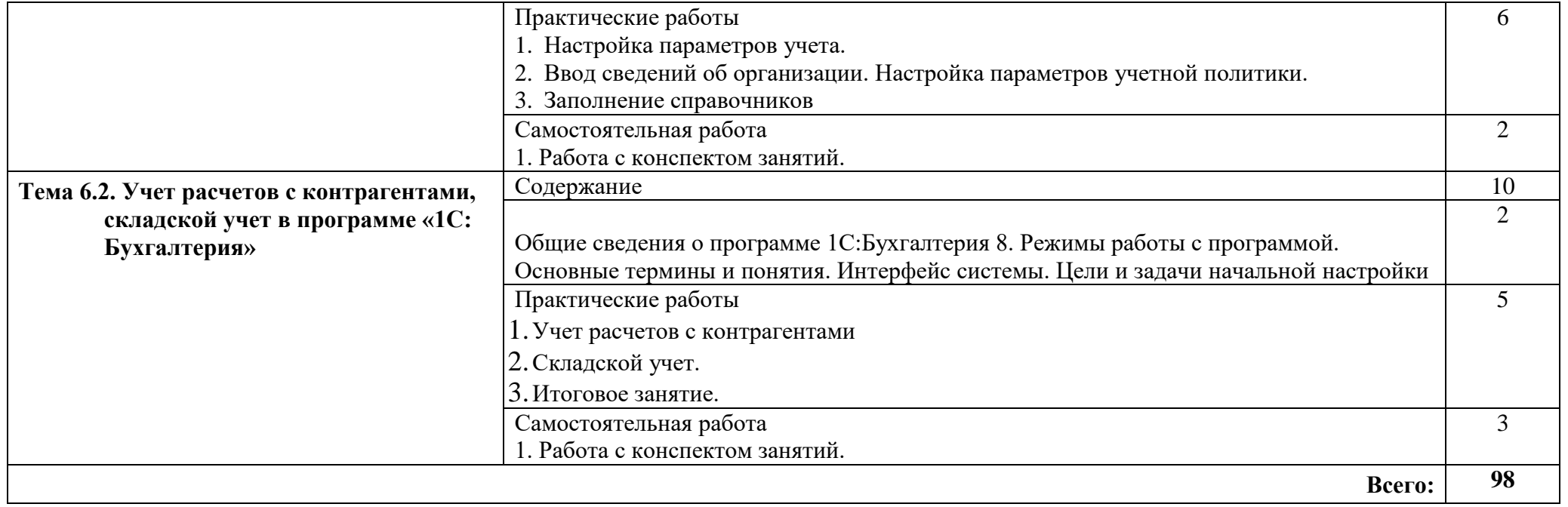

## **3. УСЛОВИЯ РЕАЛИЗАЦИИ ПРОГРАММЫ ДИСЦИПЛИНЫ**

#### **3.1. Требования к минимальному материально-техническому обеспечению**

Реализация программы дисциплины осуществляется в кабинете информационных технологий.

Оборудование учебного кабинета:

- посадочные места по количеству обучающихся;
- рабочее место преподавателя;
- компьютеры;
- проектор и интерактивная доска;
- учебно-методические пособия

Технические средства обучения:

- компьютеры;
- проектор и интерактивная доска;
- электронные плакаты, мультимедийные презентации;
- тестовые задания для тестирования;
- образцы документов и схем.

Оборудование рабочих мест кабинета:

 $\Pi$ K

комплект учебно-методической документации

### **3.2. Информационное обеспечение обучения**

#### **Перечень учебных изданий, дополнительной литературы.**

Основные источники:

 1. Михеева Е. В. Информационные технологии в профессиональной деятельности : учеб. пособие для студ. учреждений сред. проф. образования / Е. В. Михеева.- 4-е изд., стер. - Москва : Академия, 2020. – 384 с. - ISBN 978-5-4468-8686-9.

### Дополнительные источники:

2. Михеева Е. В. Практикум по информационным технологиям в профессиональной деятельности : учеб. пособие для студ. учреждений сред. проф.образования / Е. В. Михеева. - 4-е изд., стер. - Москва : Академия, 2019.– 256 с. - ISBN 978-5-4468-8394-3.

3. Немцова Т. И. Практикум по информатике : Ч. II. : учеб. пособие / Т. И. Немцова, Ю. В. Назарова ; под ред. Л. Г. Гагариной. - Москва : Форум : ИНФА-М, 2008. – 288 с. - **ISBN** 978-5-8199-0288-2.

4. Немцова, Т. И. Практикум по информатике. Компьютерная графика и web дизайн : учеб. пособие / Т. И. Немцова, Ю. В. Назарова ; под ред. Л. Г. Гагариной. — Москва : ФОРУМ : ИНФРА-М, 2019. — 288 с. + Доп. Материалы. — (Среднее профессиональное образование). - ISBN 978-5-8199-0800-6. - Текст : электронный. - URL: [https://znanium.com/catalog/product/982771.](https://znanium.com/catalog/product/982771)

5. Михеева Е. В. Информатика : учебник для студ. учреждений сред. проф.

образования / Е. В. Михеева, О. И. Титова. - 4-е изд., стер. - Москва : Академия, 2010. – 352 с. ISBN 978-5-7695-87031-5.

6. Практикум по информатике : учебное пособие / Е. В. Михеева. - 6-е изд., стер.

- Москва : Академия, 2008. - 186, [1] с. - (Среднее профессиональное образование). - ISBN 978-5-7695-5499-5.

7. Федотова, Е. Л. Информационные технологии в профессиональной

деятельности : учеб. пособие / Е. Л. Федотова. — Москва : ФОРУМ : ИНФРА-М, 2019. — 367 с. — (Среднее профессиональное образование). - ISBN 978-5- 8199-0752-8. - Текст : электронный. - URL: [https://znanium.com/catalog/product/1016607.](https://znanium.com/catalog/product/1016607)

### **4. КОНТРОЛЬ И ОЦЕНКА РЕЗУЛЬТАТОВ ОСВОЕНИЯ ДИСЦИПЛИНЫ**

## **4.1 Контроль и оценка результатов освоения дисциплины**

Осуществляется преподавателем в процессе проведения следующих форм и методов контроля:

- устный опрос;
- оценка выполнения практических занятий;
- тестирование;
- оценка самостоятельной работы

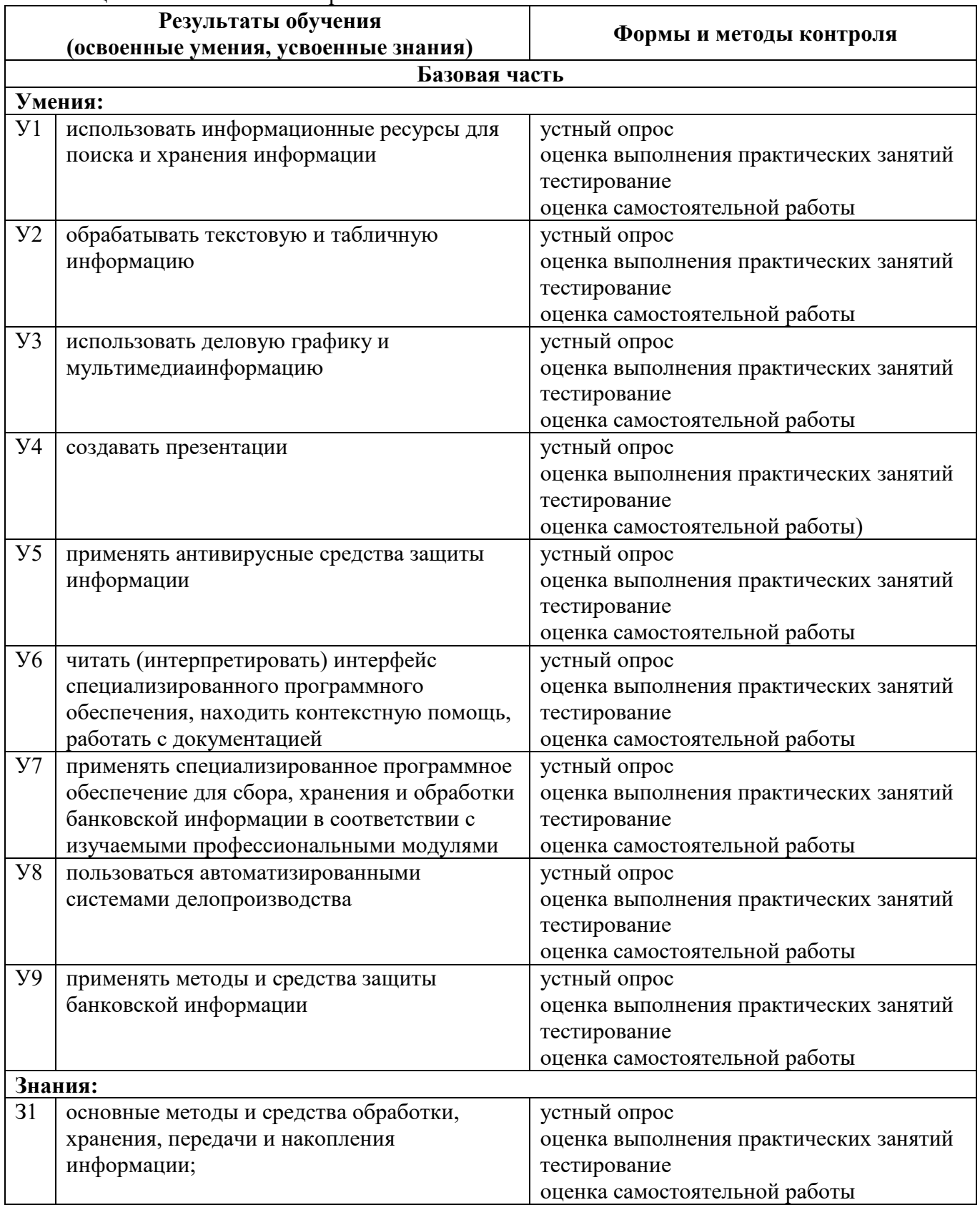

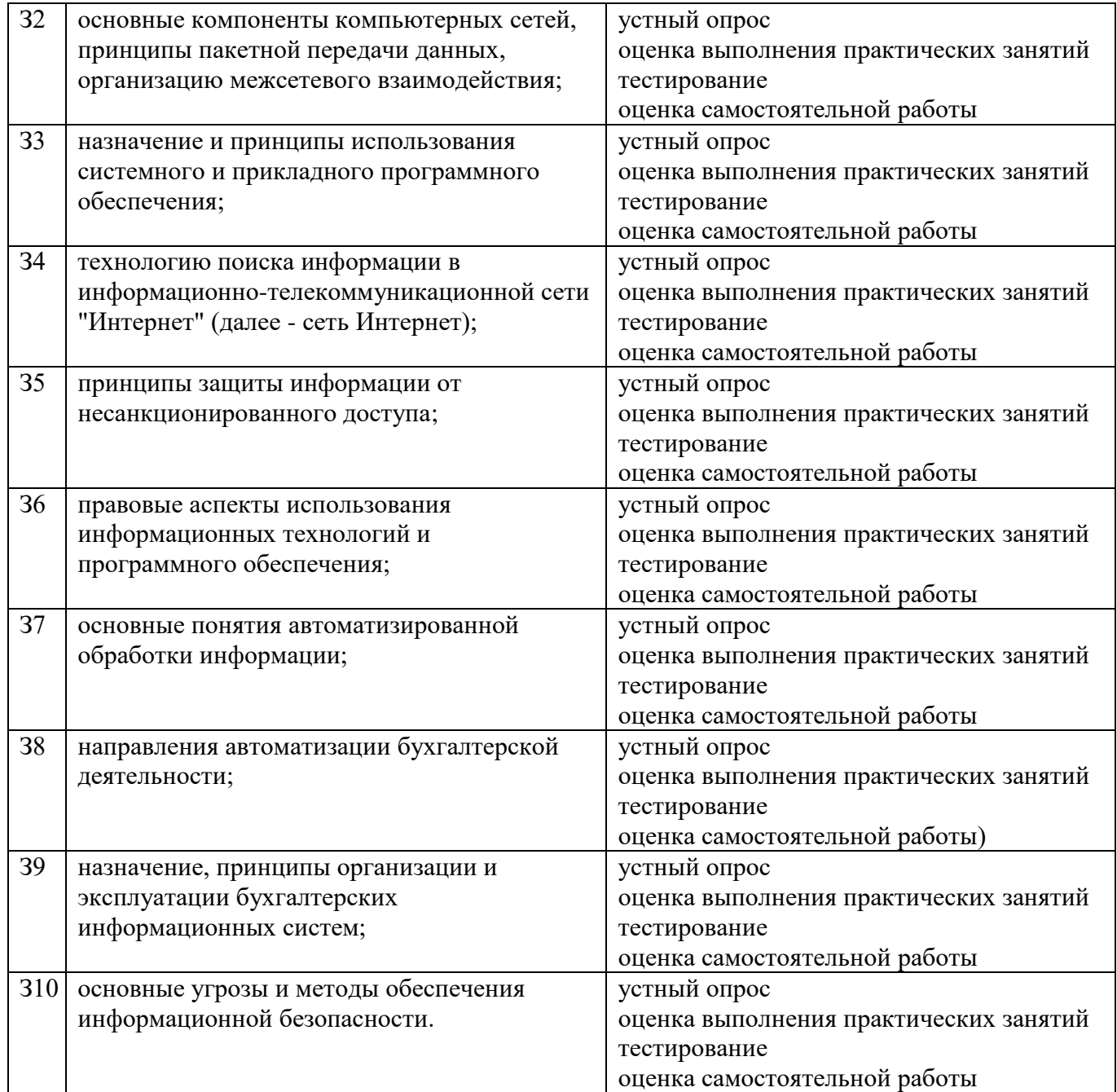

## **4.2 Показатели и критерии оценивания компетенций на различных этапах их формирования, описание шкал оценивания для каждого результата обучения по дисциплине.**

Все знания и умения реализуются при формировании каждой из профессиональных компетенций.

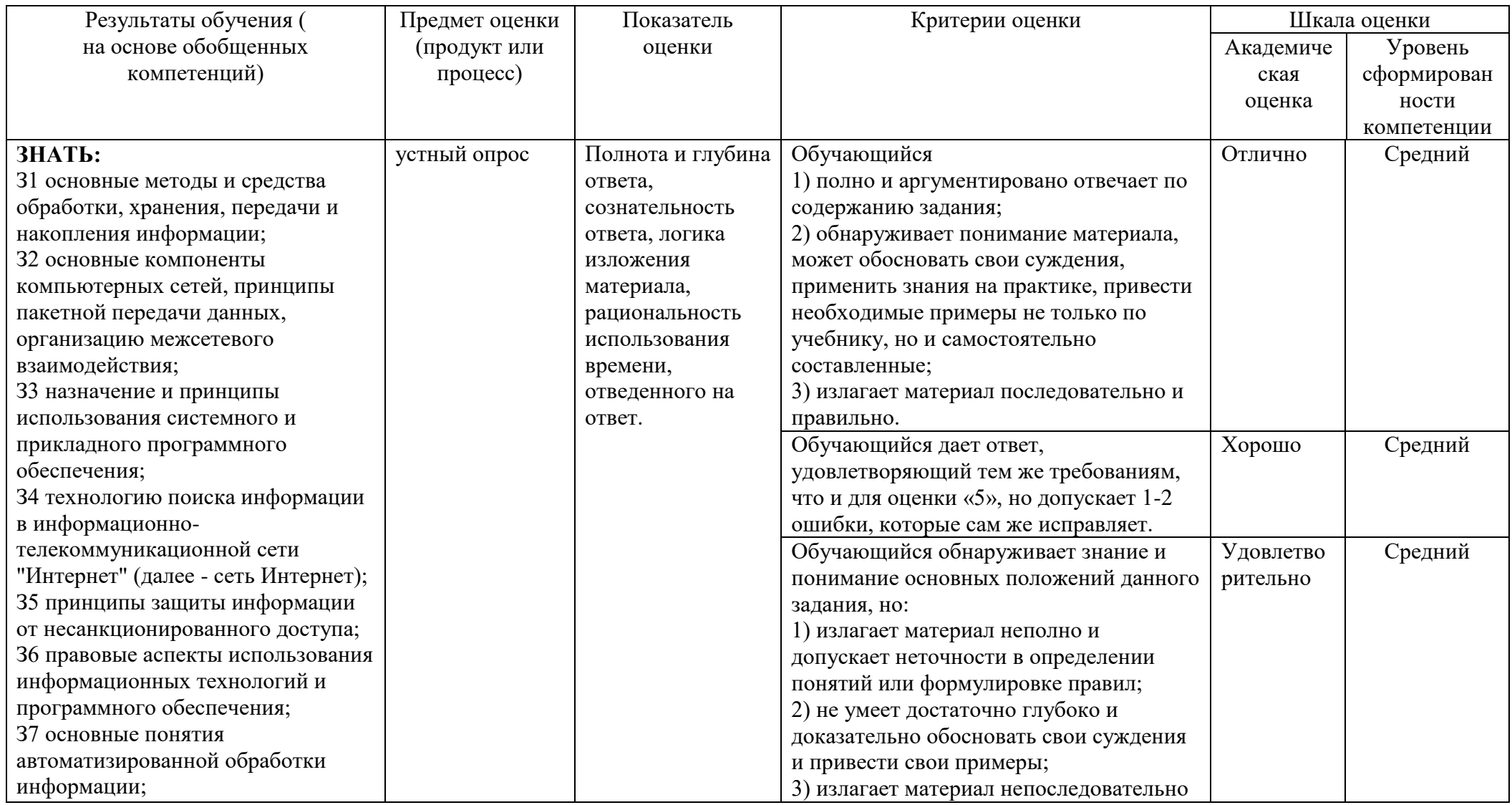

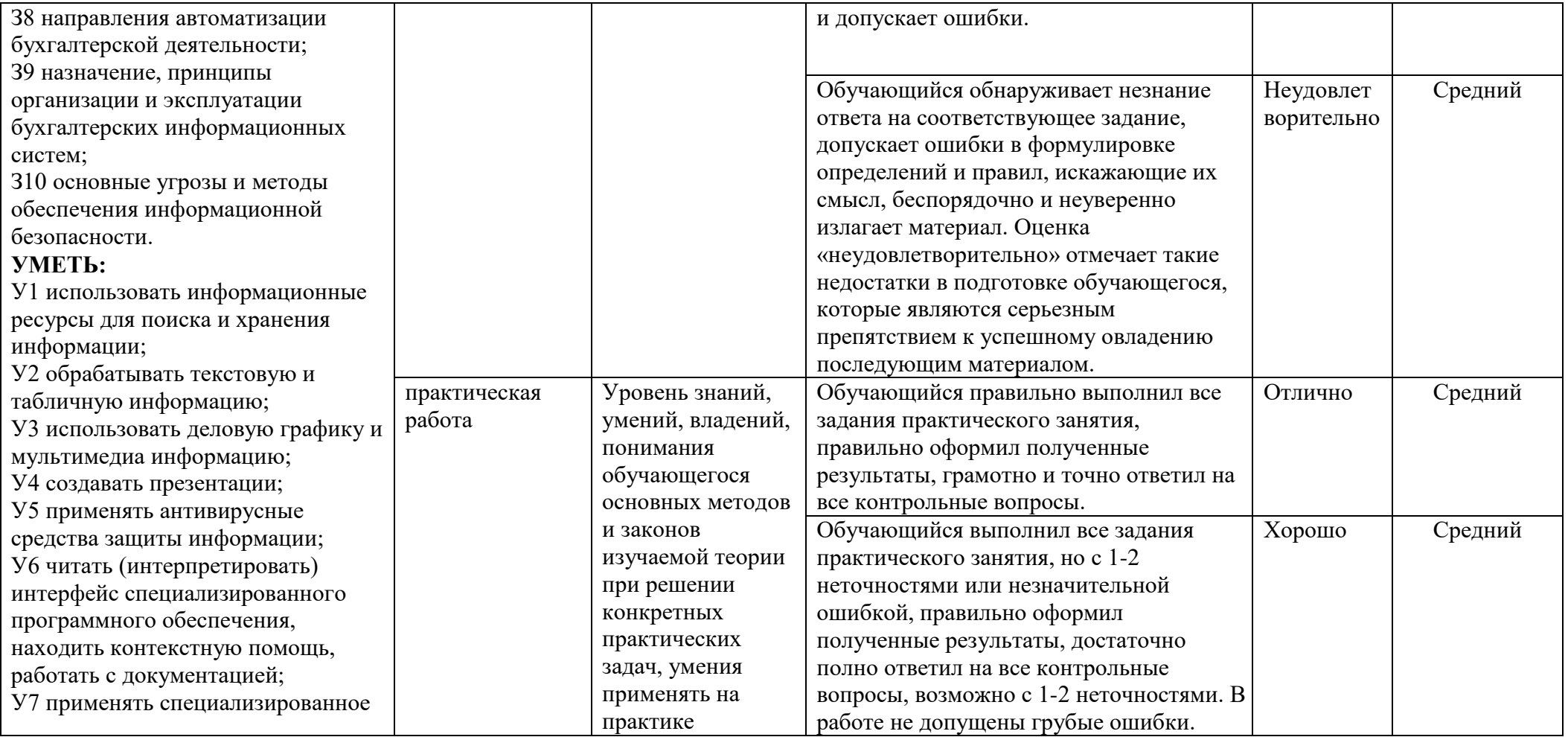

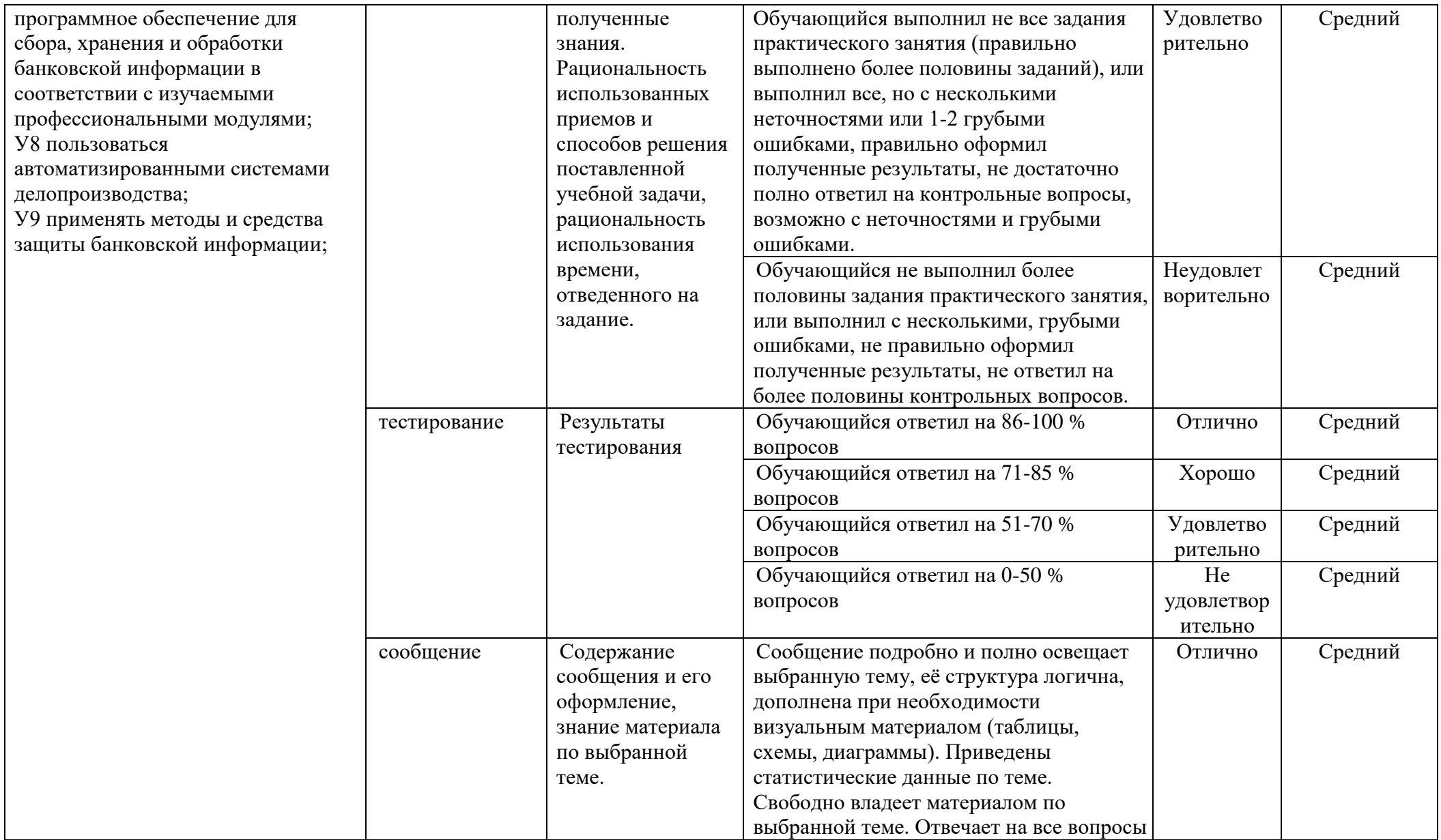

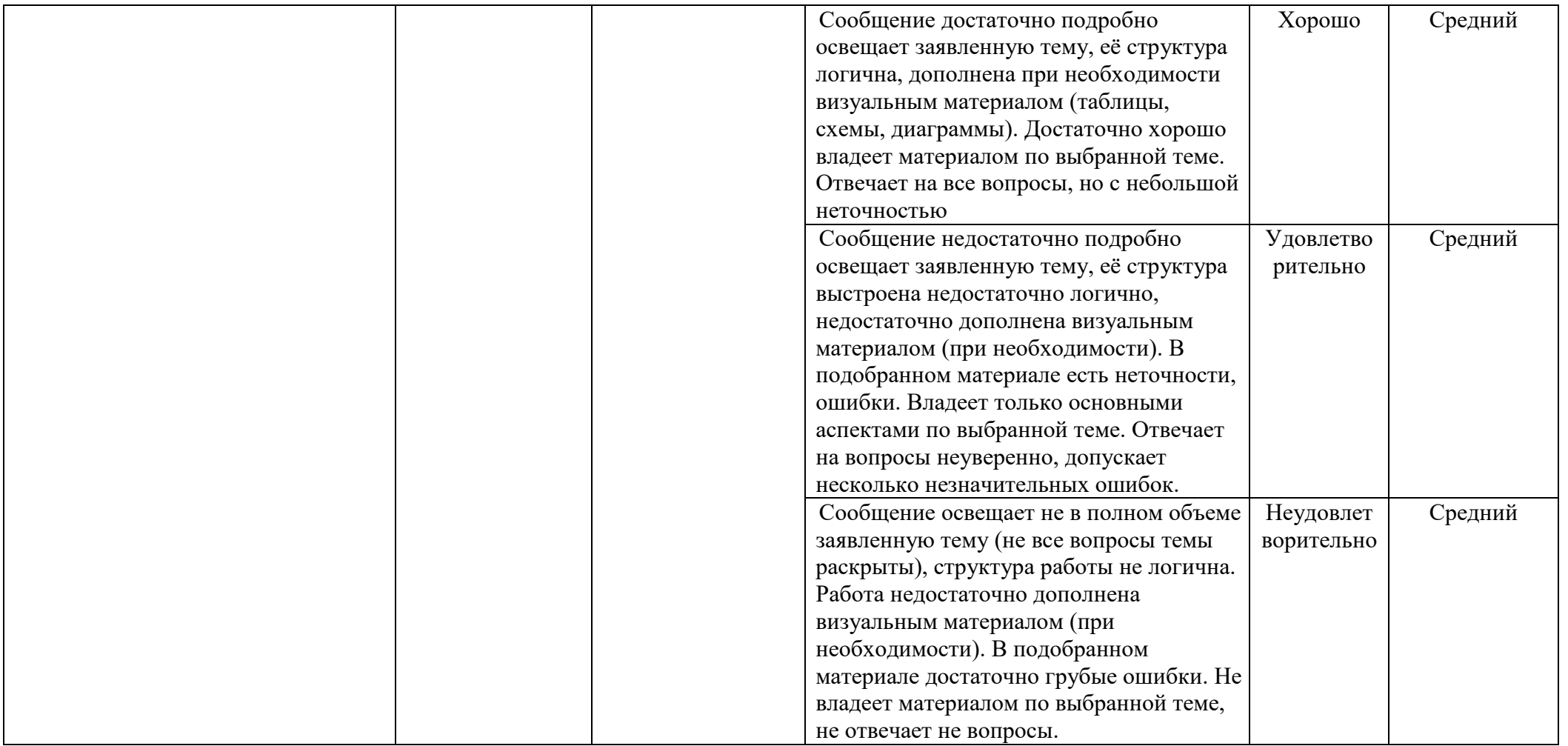

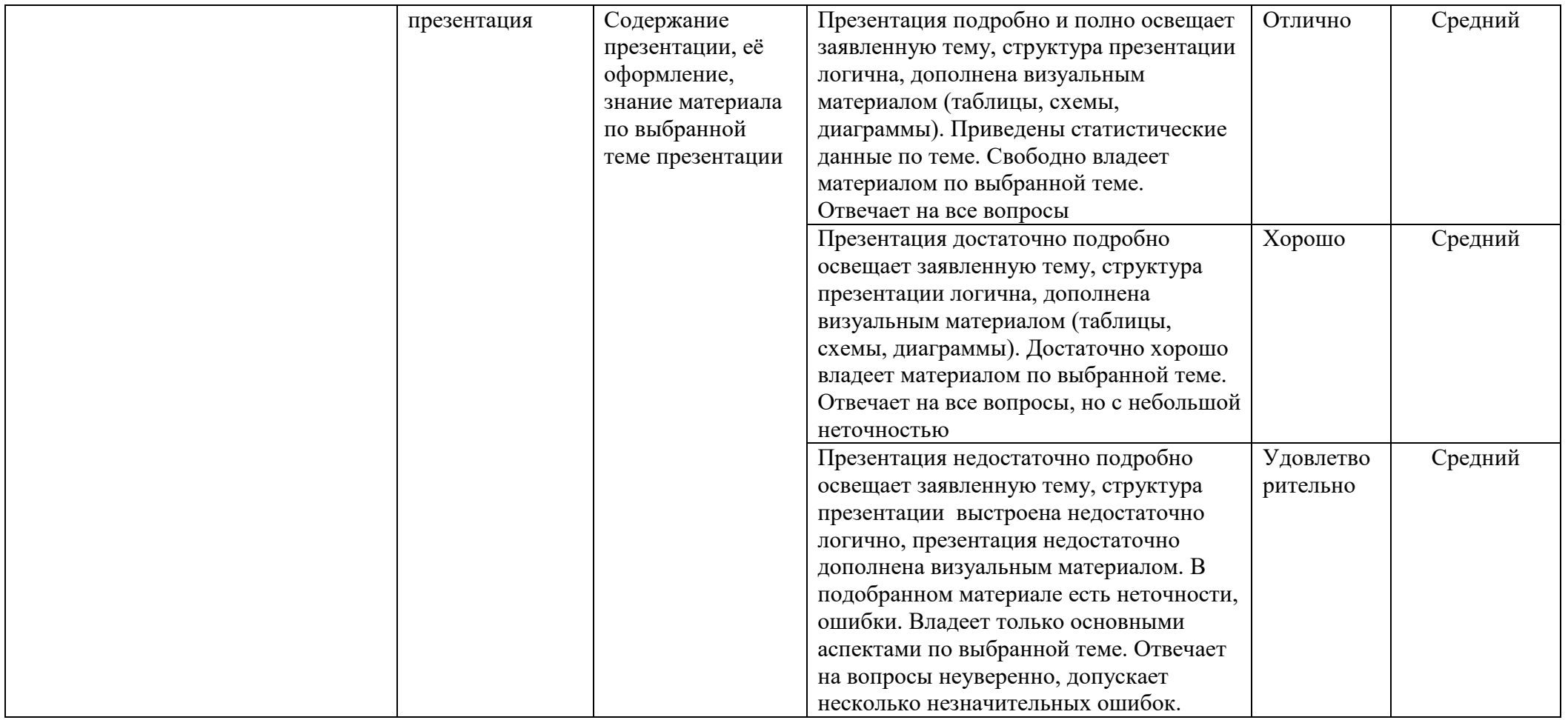

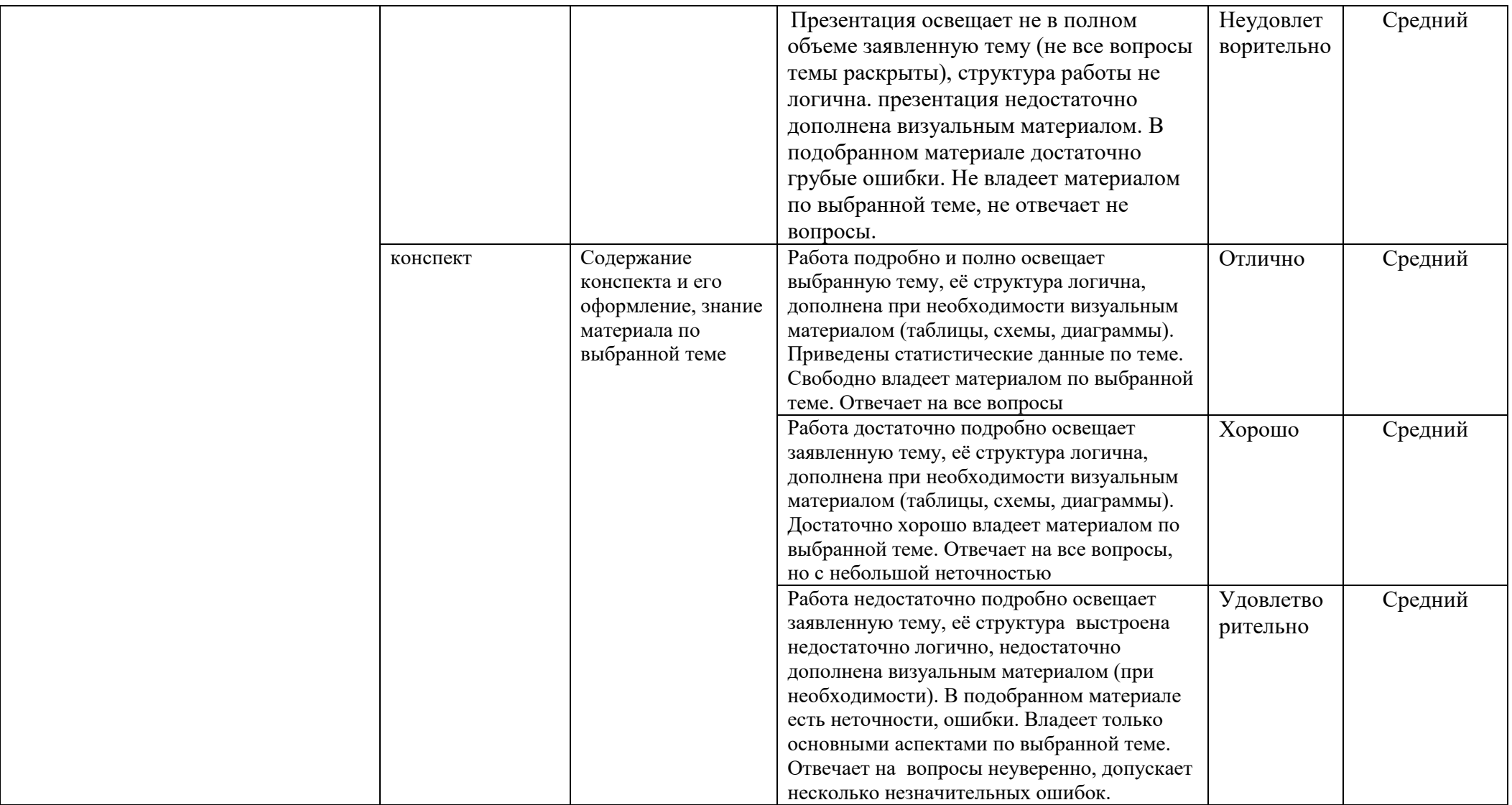

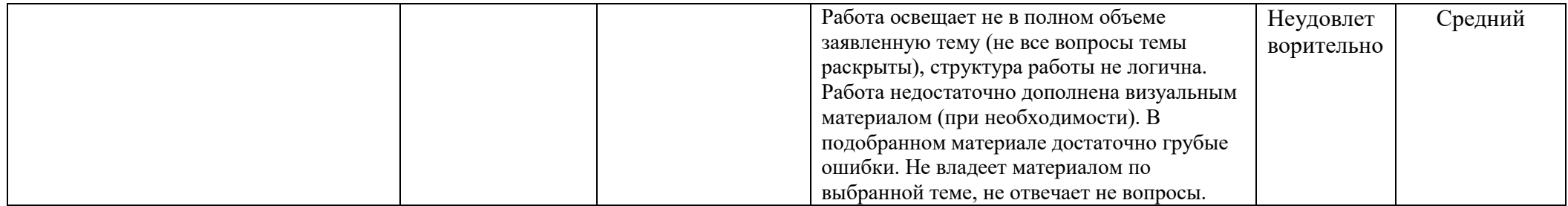

## **Приложение 1**

# **КОНКРЕТИЗАЦИЯ РЕЗУЛЬТАТОВ ОСВОЕНИЯ ДИСЦИПЛИНЫ**

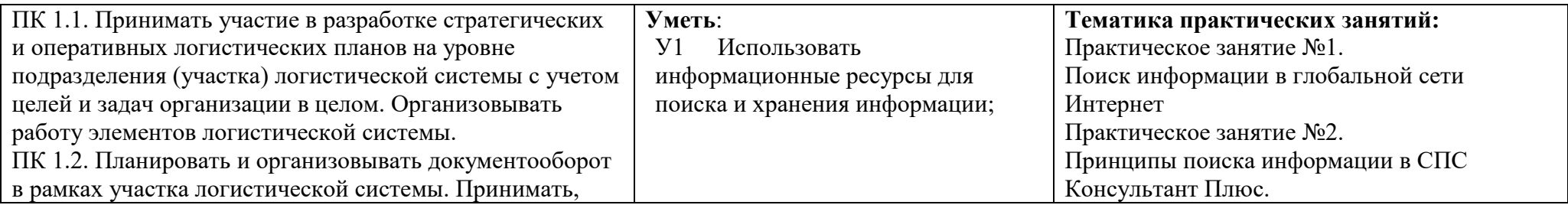

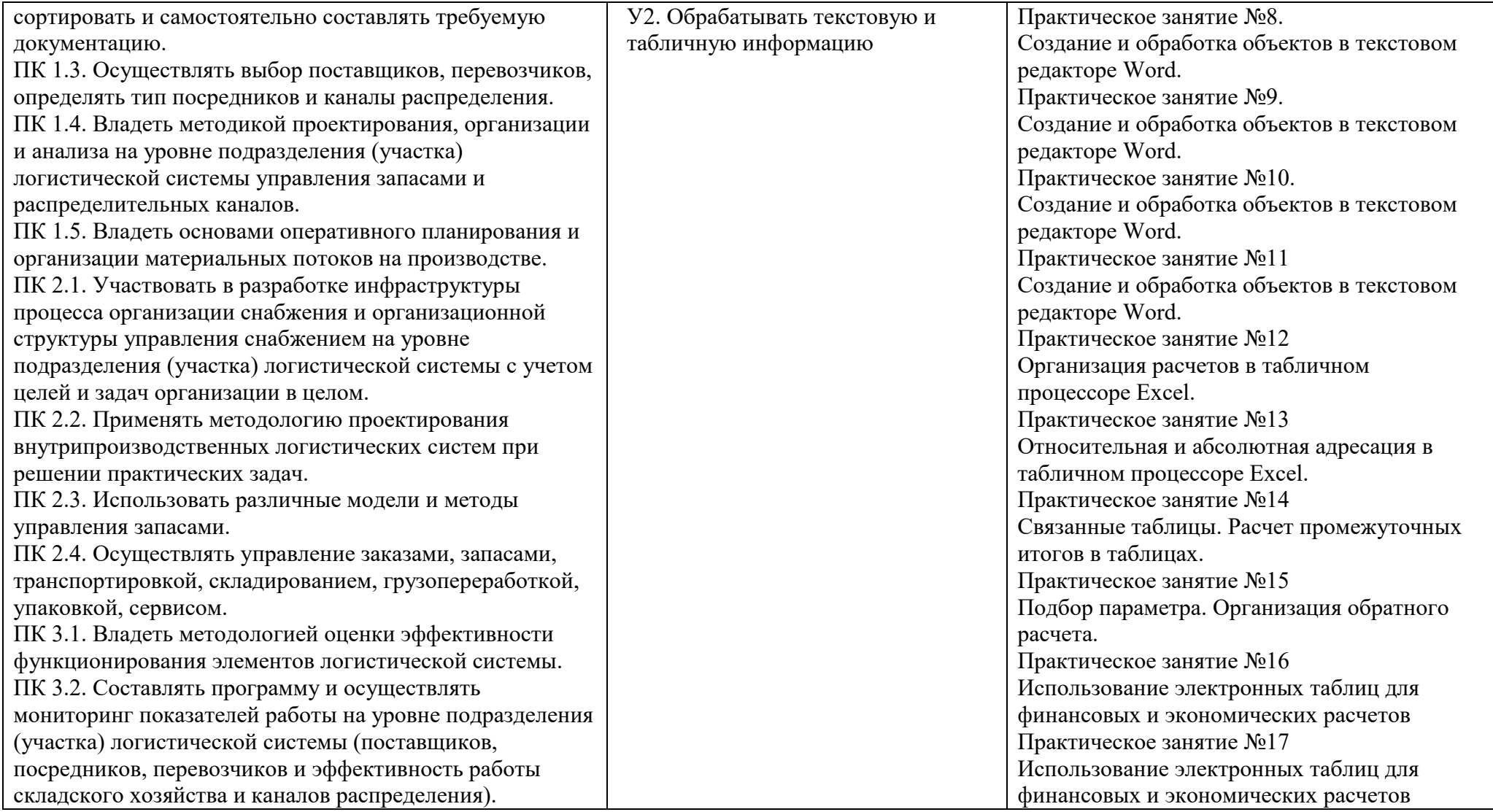

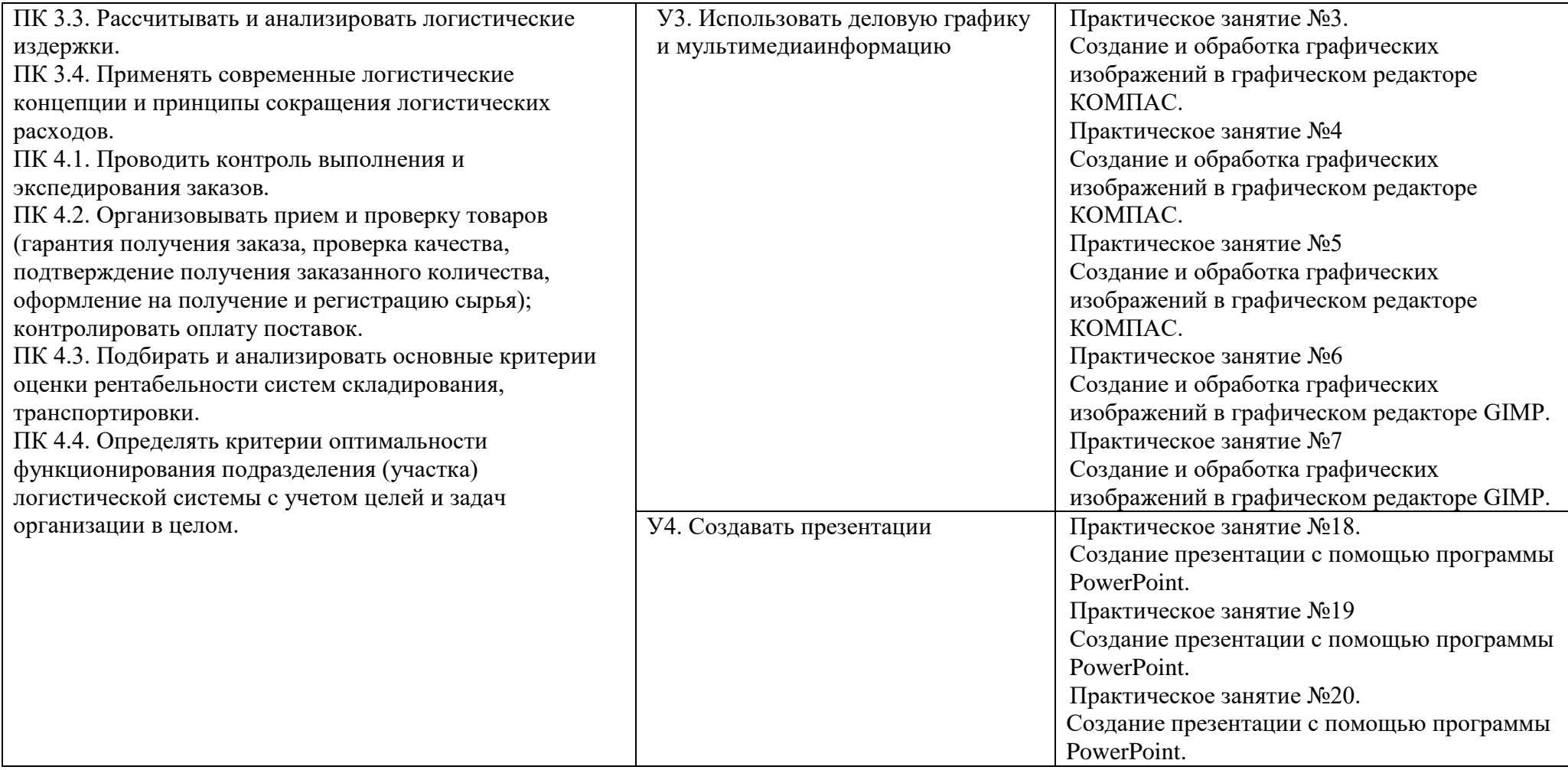

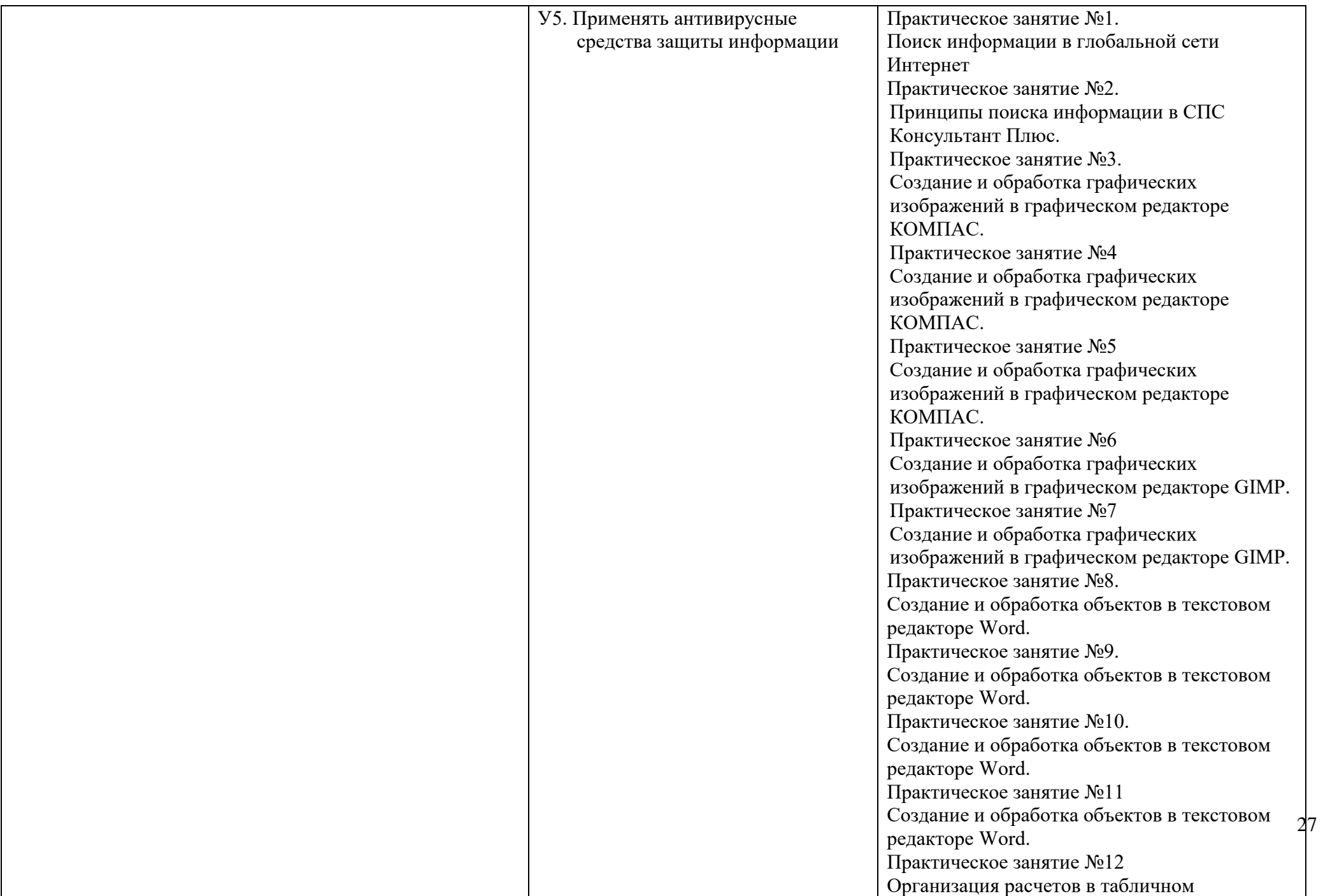

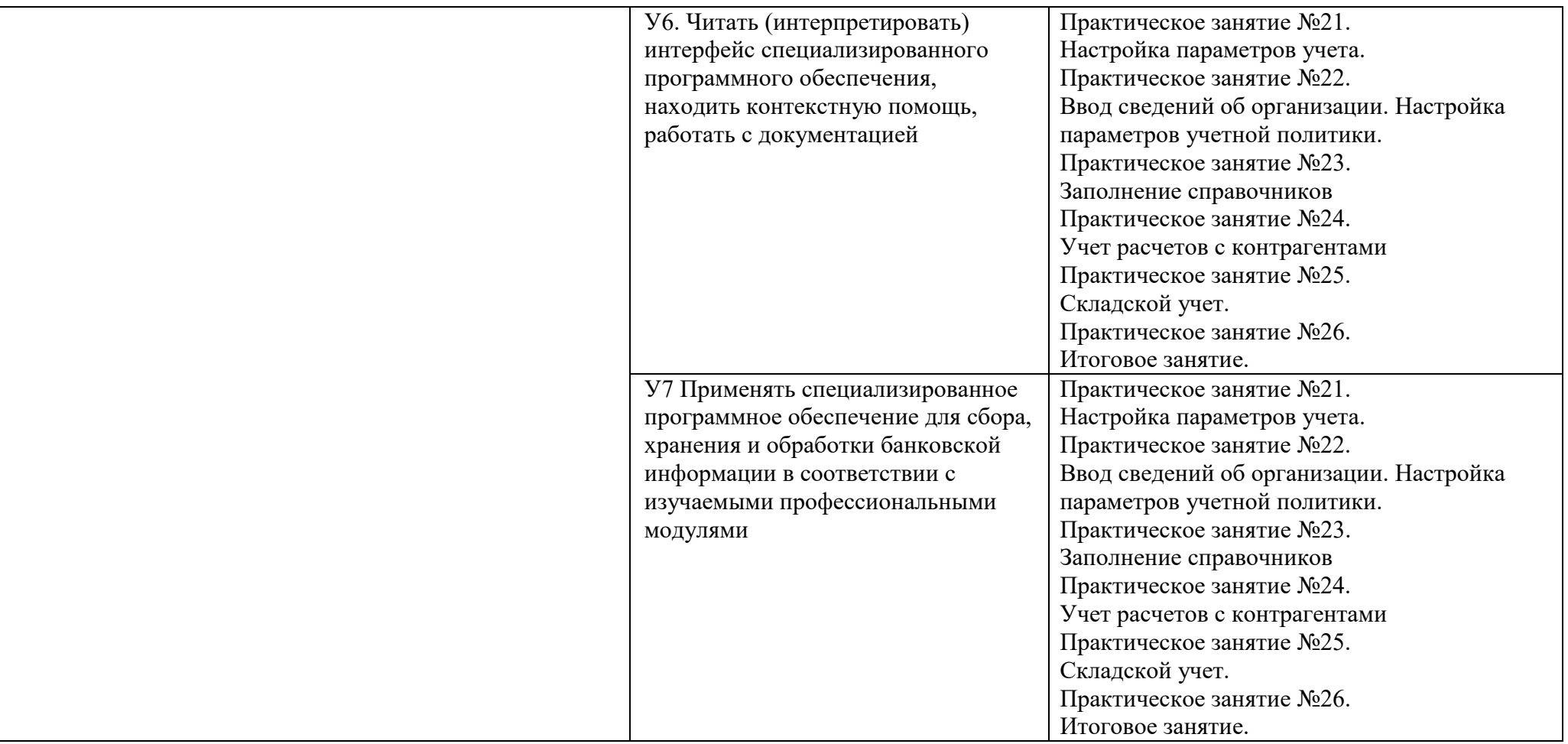

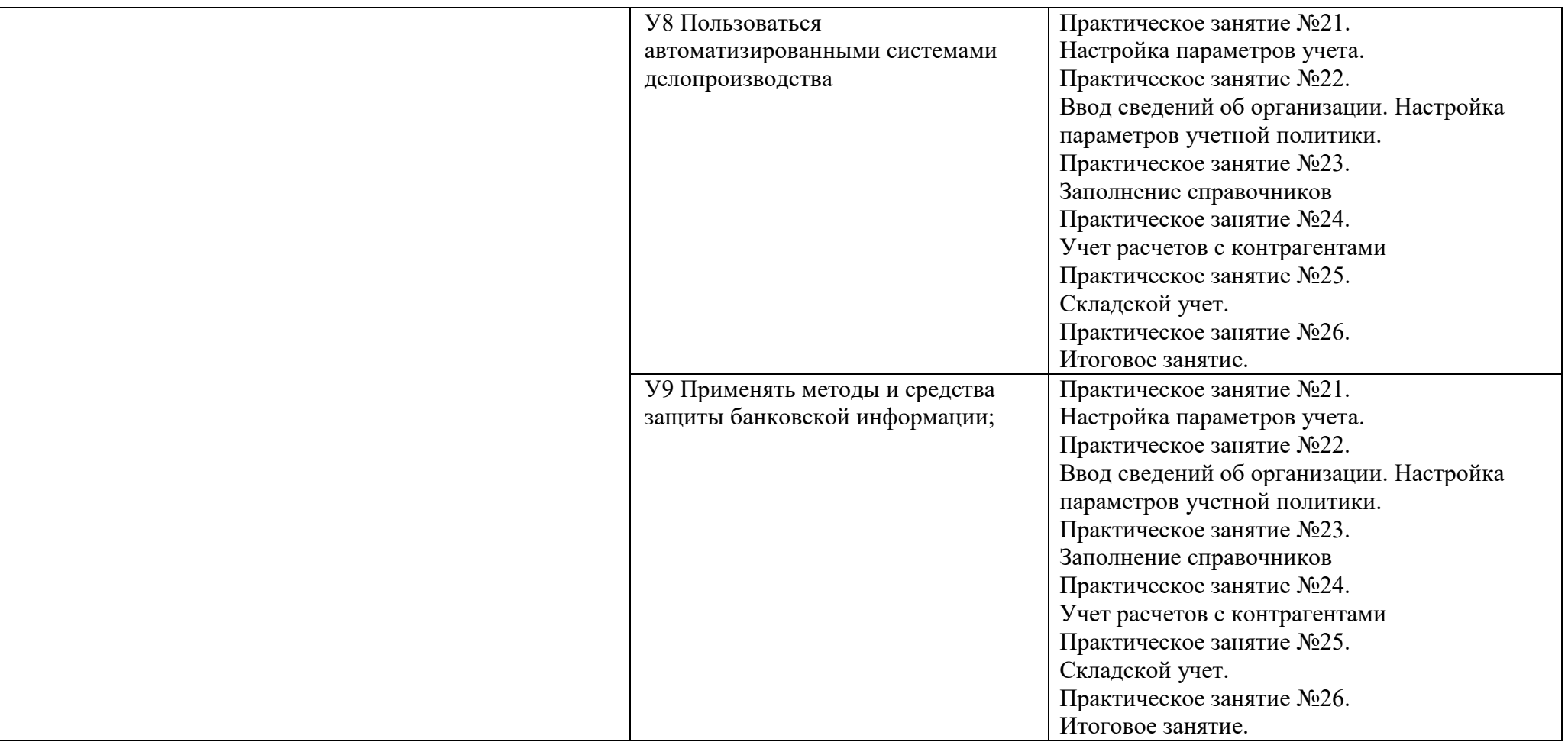

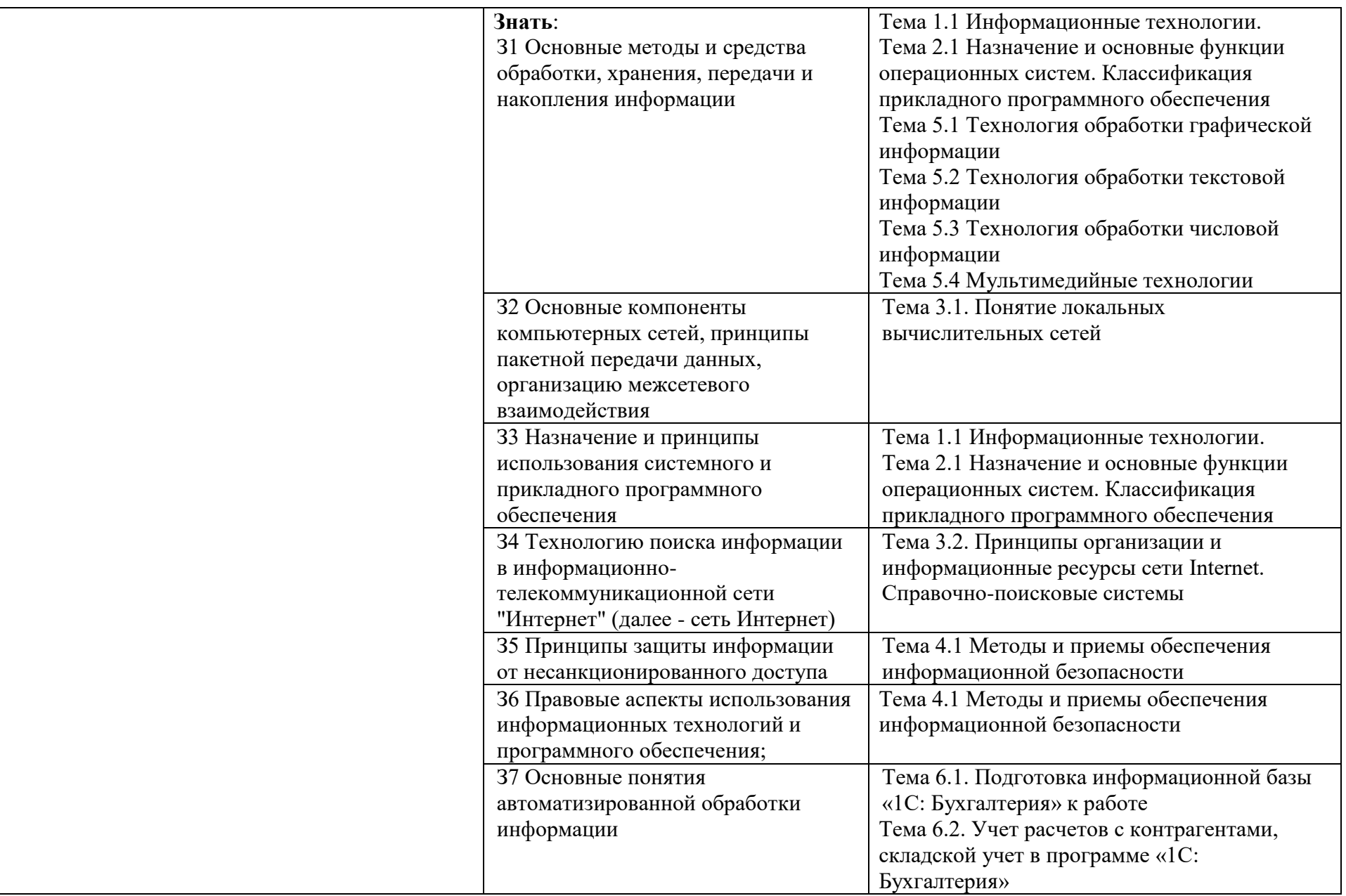

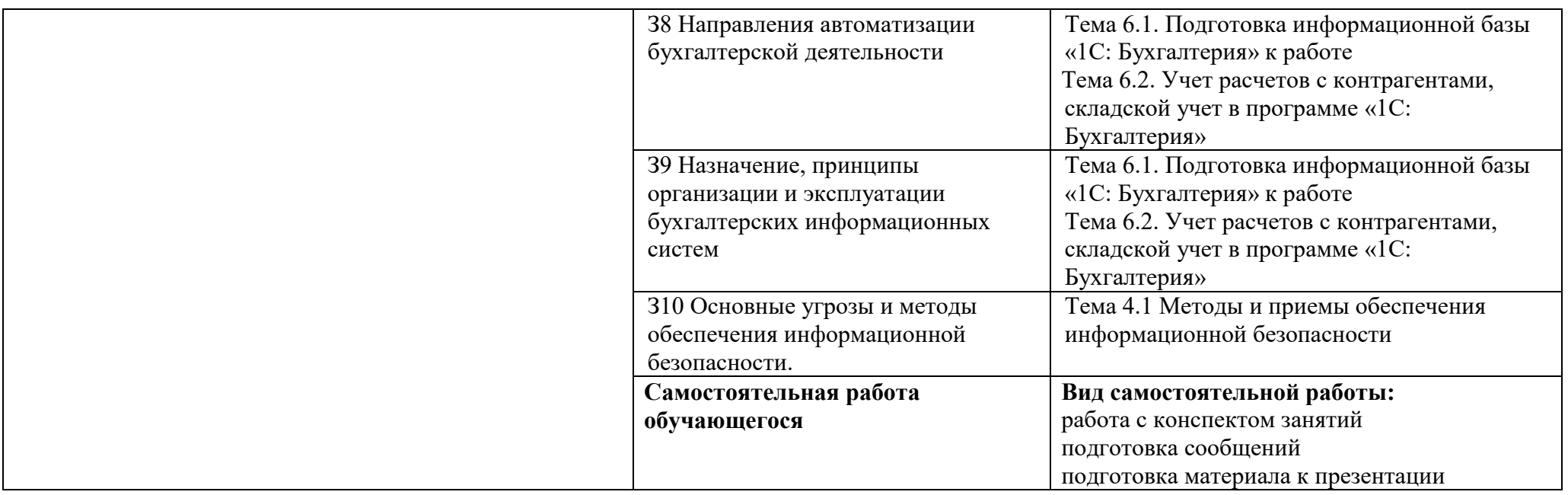